#### <span id="page-0-0"></span>**Certificates**

Chapter 1

Cryptography Engineering Gildas Avoine

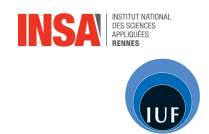

# SUMMARY OF CHAPTER 1

#### **[Fundamentals](#page-2-0)**

- [Certificates X.509](#page-12-0)
- [Certificate Examples](#page-16-0)
- [Obtaining a Certificate](#page-26-0)
- [Verifying a Certificate](#page-33-0)
- [Conclusion and Further Reading](#page-36-0)

## FUNDAMENTALS

#### <span id="page-2-0"></span>**[Fundamentals](#page-2-0)**

- [Certificates X.509](#page-12-0)
- [Certificate Examples](#page-16-0)
- [Obtaining a Certificate](#page-26-0)
- **verifying a Certificate**
- [Conclusion and Further Reading](#page-36-0)

■ The pair (public key, owner) is signed by a trusted party.

- The pair (public key, owner) is signed by a trusted party.
- The trusted party is named Certification Authority (CA).

- The pair (public key, owner) is signed by a trusted party.
- The trusted party is named Certification Authority (CA).
- $\blacksquare$  To check the signature, the CA public-key is needed:
	- Snake biting its tail!

- The pair (public key, owner) is signed by a trusted party.
- The trusted party is named Certification Authority (CA).
- $\blacksquare$  To check the signature, the CA public-key is needed:
	- Snake biting its tail!
- The pair (CA's public-key, CA) is self-signed: root certificate.

- The pair (public key, owner) is signed by a trusted party.
- The trusted party is named Certification Authority (CA).
- $\blacksquare$  To check the signature, the CA public-key is needed:
	- Snake biting its tail!
- The pair (CA's public-key, CA) is self-signed: root certificate.

 $\blacksquare$  The authenticity of the the root certificate is fundamental.

# Basics Illustrated

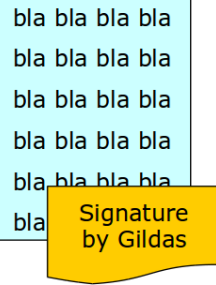

#### Basics Illustrated

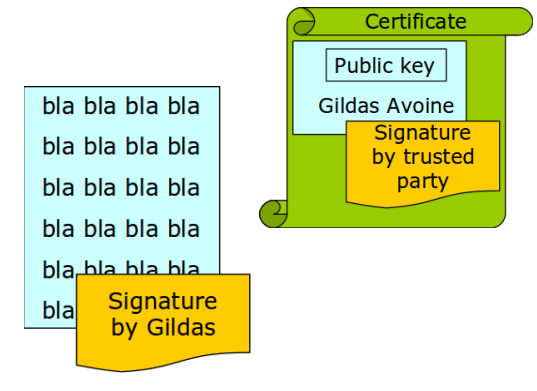

#### Basics Illustrated

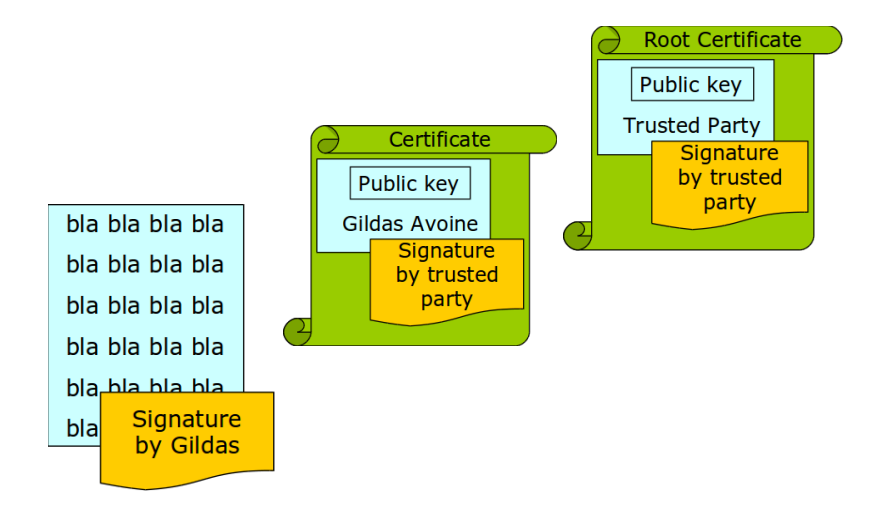

- **Public-key.**
- I Identity of the public-key owner.
- Signature of the certification authority.

# CERTIFICATES X.509

#### <span id="page-12-0"></span>**[Fundamentals](#page-2-0)**

- [Certificates X.509](#page-12-0)
- [Certificate Examples](#page-16-0)
- [Obtaining a Certificate](#page-26-0)
- **verifying a Certificate**
- [Conclusion and Further Reading](#page-36-0)

#### X.509 Certificates

■ X.509: Standard from International Telecommunication Union (ITU), released in 1988. Also IETF RFC-2459 (and updates).

**X.509:** Standard from International Telecommunication Union (ITU), released in 1988. Also IETF RFC-2459 (and updates).

An X.509 certificate must contain three fields.

- $\circ$  TBS Certificate (TBS  $=$  "To Be Signed")
	- $\rightarrow$  The useful payload of the certificate (see next slide).
- CA signature algorithm.
	- $\rightarrow$  Identifier for the cryptographic algorithm used by the CA to sign this certificate.
- CA signature value.
	- $\rightarrow$  Signature of the certificate by the CA.

#### Serial number.

◦ Unique number assigned by the CA to the certificate.

#### **R** Issuer field

◦ Identifies the entity who has signed and issued the certificate.

#### Subject.

◦ Identifies the entity associated with the public key (O:organization, C: country, OU: Organization Unit, CN: common name eg. DNS, ST: state, L: city, etc. no IP address).

#### **Validity.**

◦ Not before, not after.

#### ■ Subject Public Key Info.

◦ Public key and identify the algorithm with which the key is used (e.g., RSA, DSA, or DH).

#### $\blacksquare$  Etc.

# CERTIFICATE EXAMPLES

#### <span id="page-16-0"></span>[Fundamentals](#page-2-0)

- [Certificates X.509](#page-12-0)
- [Certificate Examples](#page-16-0)
- [Obtaining a Certificate](#page-26-0)
- **verifying a Certificate**
- [Conclusion and Further Reading](#page-36-0)

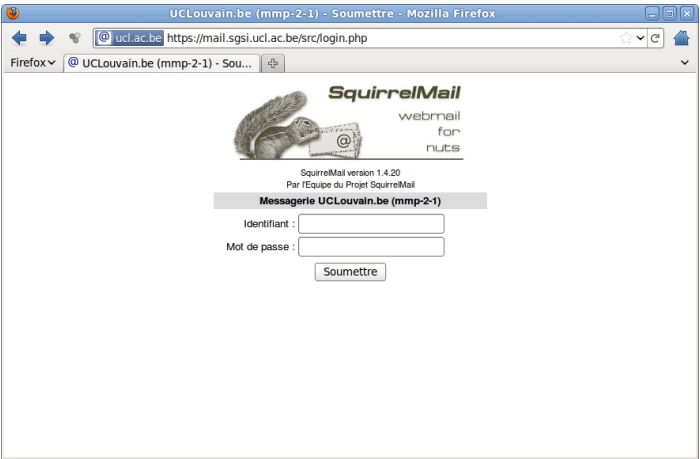

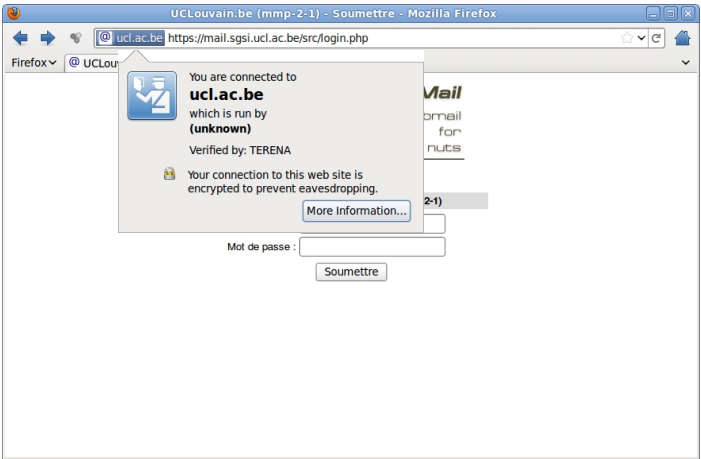

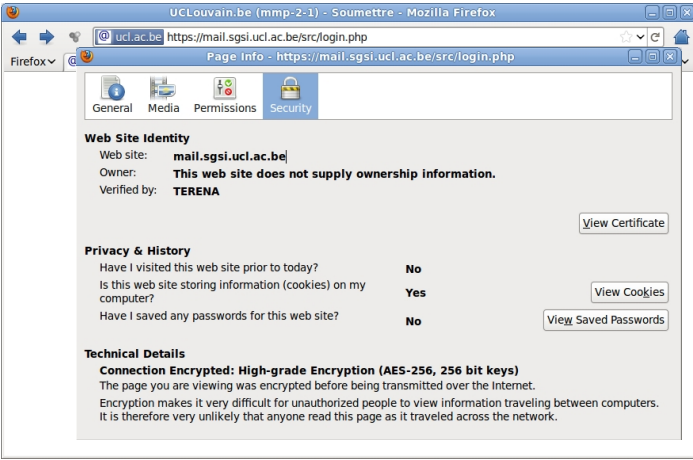

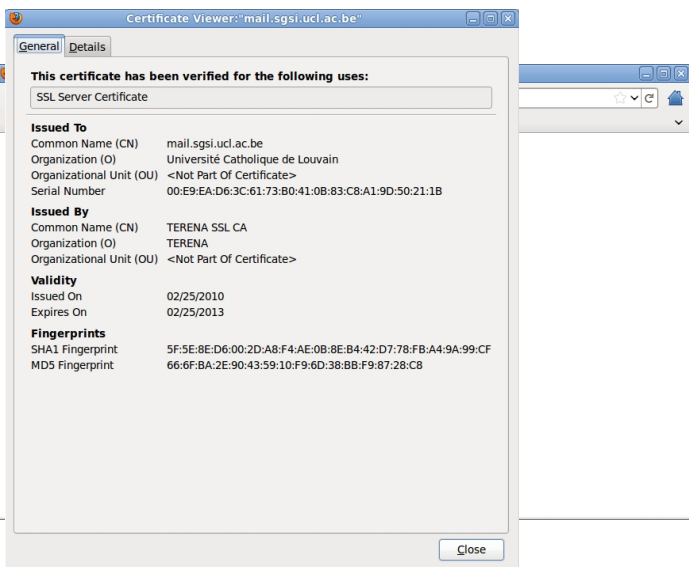

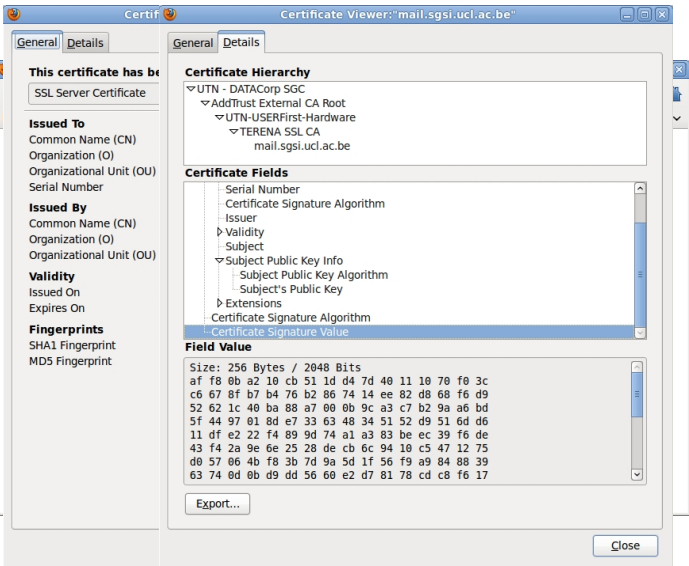

#### Example: Root Certificate

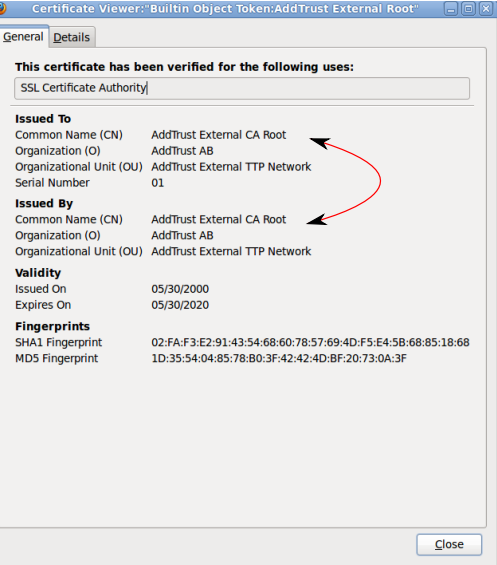

## Example: UCL Member Card

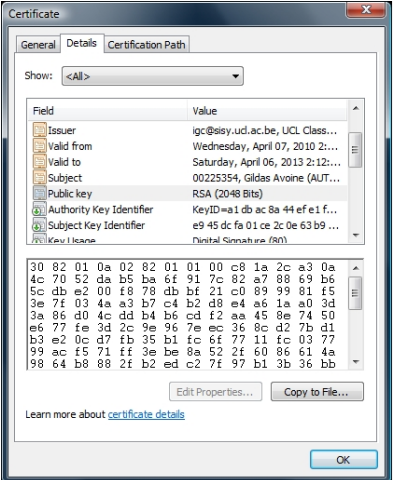

#### Example: Belgian ePassport Page  $1/2$

Data: Version: 3 (0x2) Signature Algorithm: sha1WithRSAEncryption Issuer: C=BE, O=Kingdom of Belgium, OU=Federal Public Service Foreign Affairs Belgium, CN=CSCAPKI\_BE Validity Not Before: Apr 10 00:00:00 2006 GMT Not After : Jul 15 23:59:59 2011 GMT Subject: C=BE, O=Kingdom of Belgium, OU=Federal Public Service Foreign Affairs Belgium, CN=DSPKI\_BE Subject Public Key Info: Public Key Algorithm: rsaEncryption RSA Public Key: (2048 bit) Modulus (2048 bit): 00:8f:9c:2c:f8:05:b5:bd:ed:51:1a:9f:b0:57:6e: 86:53:07:46:ac:ab:b6:05:e7:d6:e8:a6:6a:7b:ba: 9b:27:aa:8a:9f:80:ec:87:b3:9d:68:b7:29:cb:b1: df:de:5e:48:9e:34:21:9f:97:ea:98:7a:f7:f6:88: 1c:ca:a3:b1:3f:b2:d8:36:9a:06:0b:b3:f0:02:20: ce:ff:a9:e2:12:00:b2:1d:71:df:3e:cc:64:83:e2: f9:e8:30:15:a5:62:95:ab:8e:8c:ee:dc:73:9a:9f: 58:78:c9:38:fd:ae:7c:71:17:73:c8:64:23:d2:34: 99:58:ef:bc:ca:dc:e3:38:39:d4:30:16:c1:8e:52: a9:b0:eb:7f:5f:06:65:02:bc:72:1e:eb:14:40:af: 39:20:25:48:cf:2f:8e:1b:4f:2e:d6:fb:49:b7:ab: a3:e5:56:2e:31:a1:30:56:69:dc:4f:b4:d8:49:a4: af:e6:0c:e8:65:df:58:d5:ee:7f:80:02:d5:35:63: 2a:14:81:0a:eb:7d:5e:17:f8:63:9a:67:28:b0:b8: f4:39:0b:cb:91:63:4b:e3:14:e0:69:dd:dd:92:26: b2:8b:a4:0c:4d:de:10:b8:96:2b:e7:f1:ac:2e:2f: 11:15:bd:13:1d:61:c4:bf:69:24:28:9f:67:dd:b6:  $49: h5$ 

Exponent: 65537 (0x10001)

#### Example: Belgian ePassport Page 2/2

#### X509v3 extensions:

X509v3 Authority Key Identifier:

keyid:00:84:19:14:B2:CE:7E:0A:DE:3A:26:F9:FD:DD:1F:F4:01:42:A8:0E

X509v3 Key Usage: critical

Digital Signature

Signature Algorithm: sha1WithRSAEncryption

5d:ed:53:da:14:3d:e2:ab:2d:41:3c:ea:bc:55:3b:78:2a:2c:8e:0b:54:74:af:bd:a9:e1:c5: 92:a4:f0:db:a9:0b:7d:0c:96:fb:1b:38:92:e2:48:3a:a2:49:a0:f6:9f:41:97:43:85:68:99: 08:cd:fd:8a:2d:36:ec:86:92:53:46:dd:07:ee:30:64:37:6c:7a:c5:5e:3a:21:95:e3:bb:02: c4:fa:51:8d:12:e2:4c:ca:c1:07:0c:e7:52:89:6f:4a:8f:83:c5:a0:26:3e:3c:a2:38:1b:27: 6b:32:10:ef:61:73:c8:03:97:39:75:8e:4b:81:3e:c8:c4:96:92:6a:f4:94:81:a5:83:38:a5: 3d:cd:ff:1d:53:6b:36:6b:5d:82:fd:f5:fe:85:e0:e9:62:b8:77:0d:cf:05:1d:9b:75:f1:ec: 05:9c:9e:e7:2f:10:76:af:6b:34:56:ff:d3:9a:2a:61:ec:8e:8e:02:bd:85:21:2c:ba:c4:1b: 58:90:51:de:25:d7:48:db:67:0a:3e:46:e6:80:52:d6:ed:bc:ec:cb:48:b4:45:bf:cd:55:f3: 25:f0:68:ff:c1:3b:8a:28:9e:95:9b:c9:da:2a:80:4d:1a:14:9a:f9:4f:37:d1:cc:c3:a8:c4: e7:5c:de:87:60:ac:11:b5:04:73:f0:3d:95:b5:26:31:bd:65:f8:87:8c:92:93:9b:36:73:ad: 36:77:f3:d3:f7:e8:82:ce:6a:ee:4b:a2:a4:38:8f:95:a5:dc:49:6a:ba:7b:aa:7a:b8:42:63: ba:30:3f:2c:fa:07:87:85:29:81:88:19:2e:07:34:fb:f1:5d:e0:ea:c4:f0:15:6d:1c:93:33: 21:72:4f:a3:10:30:26:e6:62:7d:ef:36:8e:34:60:c8:b6:76:b5:f6:22:7c:93:61:15:ea:fa: 55:b1:8a:fc:ae:e9:14:df:8f:19:a2:1d:5b:fe:b3:b3:23:bb:20:0e:81:0a:74:f6:a9:f2:2b: cd:77:9b:c1:20:78:38:1f:4b:75:62:bc:41:44:83:a6:5b:c2:59:31:04:bc:49:91:c1:b2:48: 93:61:e6:f5:58:1d:c9:28:48:d5:82:de:2f:77:ce:db:7b:a9:9d:10:c9:f8:28:7b:79:85:a7: 79:95:12:00:81:85:b7:44:69:7d:35:bf:5d:84:bd:ea:cf:c0:f6:26:5d:bd:25:43:fa:68:89: 8d:12:e6:8c:ab:97:00:a0:85:1f:df:7a:3d:91:e0:ed:87:79:bb:8f:cd:58:6f:e9:0b:7e:81: 78:a7:10:36:60:d9:de:c3:90:56:fc:b7:6d:d3:82:3d:56:36:92:7e:ac:28:4c:43:43:c4

# OBTAINING A CERTIFICATE

- <span id="page-26-0"></span>**[Fundamentals](#page-2-0)**
- [Certificates X.509](#page-12-0)
- [Certificate Examples](#page-16-0)
- [Obtaining a Certificate](#page-26-0)
- **No [Verifying a Certificate](#page-33-0)**
- [Conclusion and Further Reading](#page-36-0)

#### Certificate Authorities

- $\blacksquare$  Issuers of certificates found on web servers.
- GeoTrust, Verisign, and Thawte: same group.

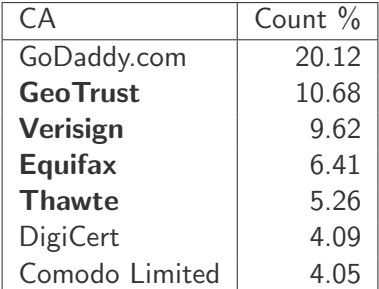

Source (Jan. 2012): https://secure1.securityspace.com/es/s survey/data/man.201002/casurvey.html

#### How to Obtain a Certificate

- $\blacksquare$  The applicant must present himself to the CA.
- $\blacksquare$  The CA (physically) authenticates the applicant.
- $\blacksquare$  The CA asks the participant to generate public/private keys.
- $\blacksquare$  The CA creates a certificate with the applicant's identity, public key, expiration date, etc. and the CA's signature.
- $\blacksquare$  The CA provides a copy of its own public key to the applicant.
- The applicant can spread his certificate to who shares a common "trusted ancestor".

## Registration Authority

- The CA can delegate the registration of an applicant to the registration authority (RA).
- The RA does not have CA's private key.
- The CA trusts the RA to authenticate the applicants.
- **A** After having authenticated the applicant, the RA lets the applicant generate a pair of keys and sends the public key to the CA to create the certificate.
- Technically the RA sends a signed Certificate Signing Request (CSR) to the CA.
- Everyone can generate himself a certificate.
- Distribute the certificate through an authenticated channel.
- Examples:
	- Internal HTTPS server in a company.
	- PGP certificates.

## CSR in Practice with OpenSSL

- Generate a 1024-RSA key-pair. openssl genrsa 1024 > mykey.key
- Generate a CSR.

openssl req -config my.cnf -new -key mykey.key -out myreq.csr

- Verify a CSR. openssl req [-text] [-noout] -verify -in myreq.csr
- Online checkers.
	- http://support.ecenica.com/ssl-certificates/csr-checker/
	- https://ssl-tools.verisign.com/checker/

#### Certificates in Practice with OpenSSL

Generate a certificate.

openssl x509 -req -in myreq.csr -signkey mykey.key -out mycert.crt

View a certificate.

openssl x509 -text -in mycert.crt

■ Verify a certificate. openssl verify mycert.crt

# VERIFYING A CERTIFICATE

#### <span id="page-33-0"></span>**[Fundamentals](#page-2-0)**

- [Certificates X.509](#page-12-0)
- [Certificate Examples](#page-16-0)
- [Obtaining a Certificate](#page-26-0)
- [Verifying a Certificate](#page-33-0)
- [Conclusion and Further Reading](#page-36-0)

## Verifying a Certificate

■ Verify the certification path.

- Performed locally.
- Delegated to a server: SCVP.
	- → Server-based Certificate Validation Protocol
- Verify the validity period.
- Verify that the certificate is not revoked.
	- Performed locally: CRL (certificate revocation lists).
	- Delegated to a server: OCSP.
		- $\rightarrow$  Online Certificate Status Protocol.

# OCSP in Firefox 4.0

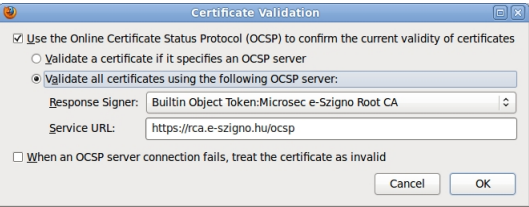

# <span id="page-36-0"></span>CONCLUSION AND FURTHER READING

- **[Fundamentals](#page-2-0)**
- [Certificates X.509](#page-12-0)
- [Certificate Examples](#page-16-0)
- [Obtaining a Certificate](#page-26-0)
- **No [Verifying a Certificate](#page-33-0)**
- [Conclusion and Further Reading](#page-36-0)
- A certificate aims to link a public-key with an identity.
- A trusted authority (CA) signs certify this link with a signature.
- A user should generate himself his private key and he should not provide it to the authority.

## Key Escrowing

- A company can provide two key-pairs and certificates to each of its employees.
	- One to be used for signature.
	- The other to be used for encryption.
- $\blacksquare$  CA puts aside (escrows) a copy of the private encryption key.
- In case of problems, the company can always decrypt its employees' mails and files.
- $\blacksquare$  The employees remain the only ones to be able to sign with their signing key.
- **ITU** Recommendation X.509: <http://www.itu.int/rec/T-REC-X.509>
- OpenPGP certificates: [http://gnutls.org/manual/html\\_](http://gnutls.org/manual/html_node/OpenPGP-certificates.html) n[ode/OpenPGP-certificates.html](http://gnutls.org/manual/html_node/OpenPGP-certificates.html)